## Getting started with **Getting started with** Getting started with

You can use OverDrive's mobile app to borrow and enjoy eBooks and audiobooks from your library on your Android device.

#### Step 1

Download our app **OVerDrive** (OMC), from one

of the following:

- Google Play
- http://omc.overdrive.com/android

## Step 2

Open OMC and find your library's OverDrive-powered website. In newer versions of the app, you can do this by swiping from left to right to open the **Home menu**, then tapping

 $\blacksquare$  Add a library In older versions of the app, tap the  $\blacksquare$  icon (or, if you don't have this icon, go to *Menu> Get Books*).

• Tap the to save your library's website to your library list.

• Tap your library's name to start browsing.

## Step 3

Log into your library's OverDrive-powered website with your library card and borrow a book.

### Step 4

Find borrowed books under your account in your library website. You can:

- **EPUB Books** \* and MP3 audiobooks directly to OMC.
- Tap **H** Read <sub>(In your browser)</sub> to open and read OverDrive Read eBooks right in your browser.
- If you've installed the Kindle® reading app from the Google Play store, select **Kindle Book** (U.S. only) to complete checkout on Amazon's website and send the book to your Kindle reading app.

*\*Note: To read eBooks in OMC, follow the prompts to authorize your device with an Adobe® ID. It's a one-time, free process that takes just moments to complete.*

For more information about OverDrive's mobile app for Android, visit: http://omc.overdrive.com/android

# Android<sup>™</sup> devices Android™ devices

You can use OverDrive's mobile app to borrow and enjoy eBooks and audiobooks from your library on your Android device.

### Step 1

Download our app **OVerDrive** (OMC), from one

of the following:

• Google Play

Step 2

• http://omc.overdrive.com/android

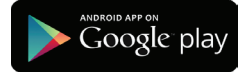

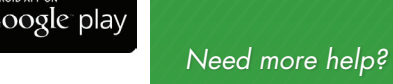

Contact your library or visit OverDrive Help at help.overdrive.com.

Open OMC and find your library's OverDrive-powered website. In newer versions of the app, you can do this by swiping from left to right to open the **Home menu**, then tapping

 $\blacksquare$  Add a library In older versions of the app, tap the  $\blacksquare$  icon (or, if you don't have this icon, go to *Menu> Get Books*).

• Tap the to save your library's website to your library list.

• Tap your library's name to start browsing.

#### Step 3

Log into your library's OverDrive-powered website with your library card and borrow a book.

### Step 4

Find borrowed books under your account in your library website. You can:

- **EPUB Books** and MP3 audiobooks directly to OMC.
- Tap **Higher Sead** to open and read OverDrive Read eBooks right in your browser.
- If you've installed the Kindle® reading app from the Google Play store, select **Kindle Book** (U.S. only) to complete checkout on Amazon's website and send the book to your Kindle reading app.

*\*Note: To read eBooks in OMC, follow the prompts to authorize your device with an Adobe® ID. It's a one-time, free process that takes just moments to complete.*

For more information about OverDrive's mobile app for Android, visit: http://omc.overdrive.com/android

© 2014 OverDrive, Inc. © 2014 OverDrive, Inc. © 2014 OverDrive, Inc.

3 of 19 pages in d

*OverDrive* 

out of the norm. I had come to depend on my schedule and order over the vears to keep me on an even keel. Geena secured her seatbelt. "We've spent a lifetime keeping this to

ourselves. What's a few more days or years?" Sarcasm laced her words. I noted the bitterness in her tone, but I said nothing. I had no desire to get into this further. In fact, I wished fervently that I could forget we'd ever brought the subject up.

Geena had already plugged in our address on the GPS, while I maneuvered through the ferry traffic to disembark. Lights glittered from the buildings and reflected on the black waters of Sinclair Inlet. It felt hauntingl familiar. I followed the other cars onto Washington Avenue without another word.

This was a huge mistake, I told myself. Over the years I'd learned to live with our family secrets-our life of unspeakable questions. What in the world was Dad thinking to bring us all here now? I felt my chest tighten. about the time the GPS announced the same

I suddenly felt exhausted. A sort of oppression had settled over me-weighing me down, stealing all of my residual energy. I heard the sire before I saw the flashing lights of the ambulance pop around the corner ahead of us. I braked hard and waited for it to pass, but in my mind I saw the ambulance in the tree-lined driveway of our summer home. I could still hear the paramedics calling out numbers, orders, concerns. "She's not breathing. We're going to need to intubate." "She's not responding.

*Need more help?*  Contact your library or visit OverDrive Help at help.overdrive.com.

Google play

out of the norm. I had come to depend on my schedule and order over the vears to keep me on an even keel.

Geena secured her seatbelt. "We've spent a lifetime keeping this to ourselves. What's a few more days or years?" Sarcasm laced her words. I noted the bitterness in her tone, but I said nothing. I had no desire to get into this further. In fact, I wished fervently that I could forget we'd ever brought the subject up.

Geena had already plugged in our address on the GPS, while I maneuvered through the ferry traffic to disembark. Lights glittered from the buildings and reflected on the black waters of Sinclair Inlet. It felt hauntingl familiar. I followed the other cars onto Washington Avenue without anothe word.

This was a huge mistake, I told myself. Over the years I'd learned to live with our family secrets-our life of unspeakable questions. What in the world was Dad thinking to bring us all here now? I felt my chest tighten. "At the next street make a right onto the Manette Bridge," Geena instructe about the time the GPS announced the same

I suddenly felt exhausted. A sort of oppression had settled over me-weighing me down, stealing all of my residual energy. I heard the sire: before I saw the flashing lights of the ambulance pop around the corner ahead of us. I braked hard and waited for it to pass, but in my mind I saw the mbulance in the tree-lined driveway of our summer home I could still hear the paramedics calling out numbers, orders, concerns "She's not breathing. We're going to need to intubate." "She's not responding."

- 
- "At the next street make a right onto the Manette Bridge," Geena instructe
- 

12% of House of Secret

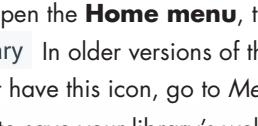